# E.A.R. TEATRO DI MESSINA

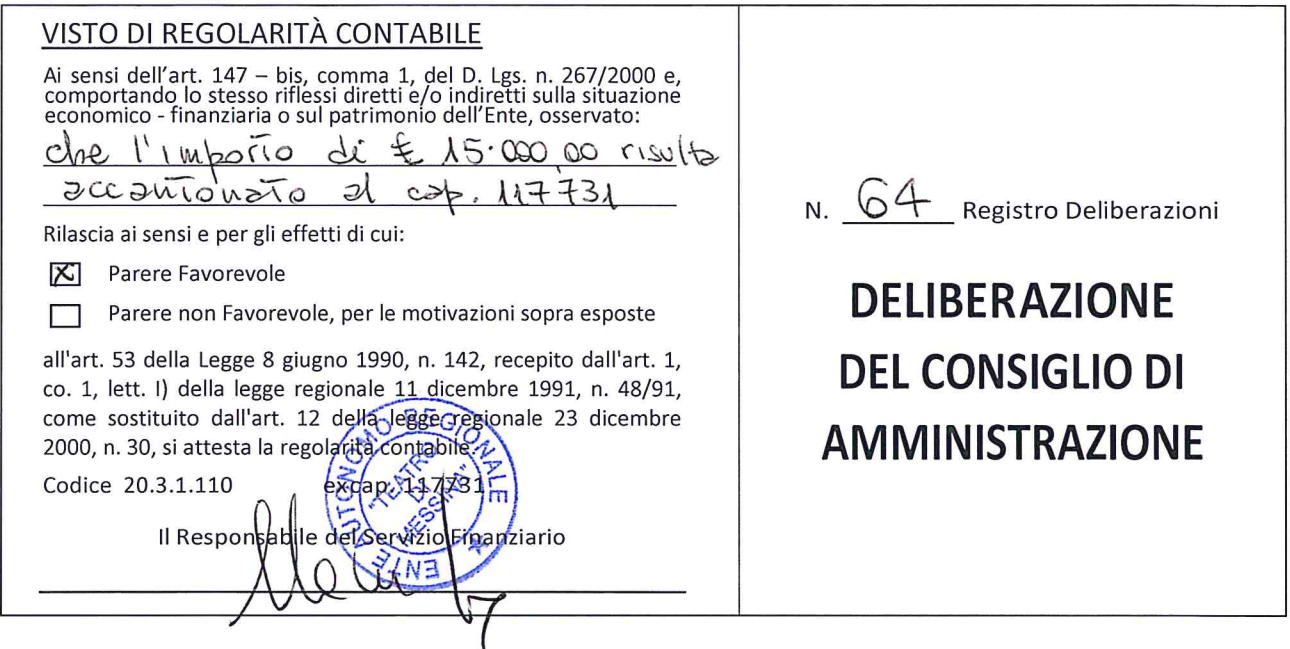

OGGETTO: Approvazione proposta di deliberazione per il riconoscimento di debiti fuori bilancio n° 16 del 09.11.2016 U.O.P. - Pagamento prestazioni artistiche Direttori d'Orchestra Stagione artistica 2016.

L'anno duemilasedici il giorno  $\widehat{\mathcal{A}}$  G del mese di NOVE wore alle ore  $\{\widehat{G} \cdot \widehat{G}\}$  e segg., nella sede dell'Ente E.A.R. Teatro di Messina, in seguito ad invito di convocazione, si è riunito il Consiglio d'Amministrazione con l'intervento dei Signori:

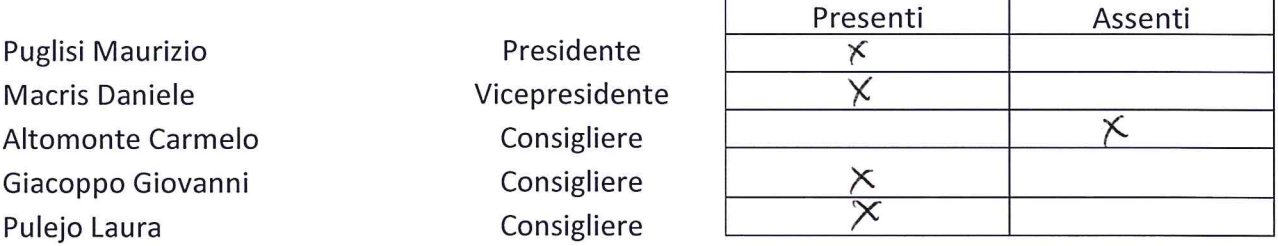

Presiede il Presidente del CDA Dott. Maurizio Puglisi;

Partecipa per la sola verbalizzazione Sig.ra Cetty Maiani;

Partecipa il Sovrintendente Dott. Egidio Bernava Morante;

Il Presidente, constatato che il numero dei presenti è legale, dichiara aperta la seduta ed invita i convenuti a deliberare sull'argomento in oggetto specificato.

### **Il CDA**

VISTO che, ai sensi dell'art.53 della legge 8 giugno 1990, n. 142, come recepita con l'art.1, co. I, lett. i), della L.R. 11.12.1991, n.48, come sostituito dall'art.12, co.1, punto 0.1, della L.R. 23.12.2000, n.30, sulla proposta di deliberazione in oggetto hanno espresso:

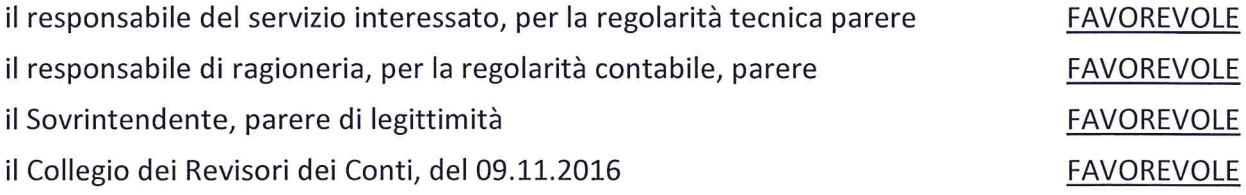

VISTA l'allegata proposta di deliberazione n° 16 del 09.11.2016 riguardante l'argomento in oggetto;

VISTO il voto consultivo favorevole del Sovrintendente;

VISTO il parere dei competenti uffici dai quali risulta il vantaggio per l'ente, che la prestazione è stata effettivamente resa e che il debito risulta certo, liquido ed esigibile;

VISTO il parere favorevole reso dal collegio dei revisori dei conti in data 09.11.2016;

DATO ATTO che la stessa corredata dai prescritti pareri ex art.53. della L. 08.06.1990. n.142. come recepita con l'art. L co.1 ° lett. i). della L.R. 1 1.12.1991. n.48. sostituito dall'art.12. co.1 °. punto O. I. della L.R. 23 .12.2000. n.30, costituisce parte integrante e sostanziale del presente atto deliberativo;

RICHIAMATI per relationem i motivi di fatto e di diritto di cui alla suddetta proposta di deliberazione;

AD unanimità di voti legalmente espressi;

#### **DELIBERA**

1) di approvare l'unita proposta di deliberazione n° 16 del 09.11.2016, che forma parte integrante e sostanziale del presente deliberato.

La presente deliberazione viene letta, approvata e sottoscritta.

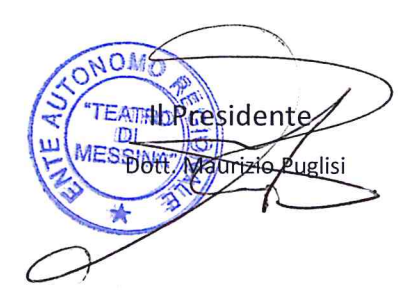

Il Sovrintendente Dott. Egidio Bernava

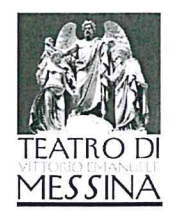

 $Pz\overline{\alpha}$ .  $N^{\circ}$  35 DEL  $09.11.2016$ 

**ALLEGATO H** 

#### PROPOSTA DI DELIBERAZIONE

 $N^{\circ}$  16 del 09/11/2016  $U_{\bullet} \circ P_{\bullet}$ 

OGGETTO: Riconoscimento debiti fuori bilancio. Regolarizzazione carta contabile schede n° 119, 120, 121 di competenza dell'U. Org. Programmazione Strategica e Gestione Attività; "pagamento prestazioni artistiche Stagione artistica 2016"

Visto il D.Lgs 165/2001 e s.m.e i.;

Visto il testo coordinato del Decreto del Presidente della Repubblica del 27 Febbraio 2003, nº 97 con le modifiche apportate dal Decreto del Presidente della Regione Siciliana nº 729 del 29 Maggio 2006 relativo al "Regolamento concernente l'amministrazione e la contabilità degli Enti Pubblici in cui all'art. 18, comma 4, della L.R. n. 19 del 22 Dicembre 2005;

Visto l'art. 194 del D. Lgs 267/2000;

Vista la delibera nº 8 del 8 Luglio 2014 del CdA dell'E.A.R. Teatro di Messina riguardante provvedimento urgente e transitorio per l'assetto organizzativo dell'Ente Autonomo Regionale Teatro di Messina;

Vista la determina nº 3 del 20 Marzo 2015 del Sovrintendente dell'E.A.R. Teatro di Messina con la quale conferiva al Dott. Osvaldo Smiroldo la direzione dell'Unità Organizzativa Tecnica -Datore di Lavoro;

Vista la determina nº 8 del 12/09/2016 del Sovrintendente dell'E.A.R. Teatro di Messina con il quale conferiva al Dott. Osvaldo Smiroldo la direzione ad interim dell'U. Org. Programmazione Strategica e Gestione Attività;

Visto il D.Lgs 163/2006, il D.P.R. 207/2010 e la L.R. 12/2011;

Vista la legge istitutiva dell'Ente Autonomo Regionale "Teatro di Messina" del 10 Gennaio 1995  $n^{\circ}$  4:

Visto lo Statuto dell'Ente;

Viste le schede acquisite delle partite debitorie così come previsto dell'allegato alla circolare n<sup>o</sup> 18 del 01/07/2016 dell'Assessorato dell'Economia della Regione Sicilia, predisposti dell'ex U.Org. Programmazione Strategica e Gestione Attività dott. Carmelo Caminiti:

ha effettuato la prestazione artistica in qualità di Si attesta che il Sig. Direttore d'orchestra per il concerto La Buona Novella 2016, per un importo lordo (sorte capitale) di  $\epsilon$ . 6.600,00 (imponibile 6.000,00 iva 600,00);

## VEDI SCHEDA Nº 120 PARTE INTEGRANTE DELLA PRESENTE PROPOSTA.

Si attesta che il Sig. ha effettuato la prestazione artistica in qualità pianista solista per il concerto "Grandi Concerti per pianoforte e orchestra" 2016, per un importo lordo (sorte capitale) di €. 7.700,00 (imponibile 7.000,00 iva 700,00);

VEDI SCHEDA Nº 119 PARTE INTEGRANTE DELLA PRESENTE PROPOSTA.

Ente Autonomo Regionale Teatro di Messina Sede Legale: Teatro Vittorio Emanuele, Via Garibaldi snc, 98122 Messina Tel. 0908966215 - 0908966226 PBX, Fax 090343629, PEC: teatrodimessina@pec.enya.it Partita Iva: 01940970831

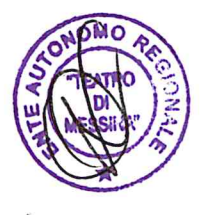

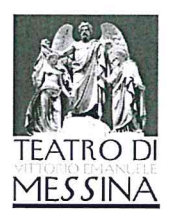

Si attesta che il Sig. ha effettuato la prestazione artistica in qualità di Direttore d'orchestra per il concerto "Grandi Concerti per pianoforte e orchestra", per un importo lordo (sorte capitale) di  $\epsilon$ . 2.000,00;

VEDI SCHEDA Nº 121 PARTE INTEGRANTE DELLA PRESENTE PROPOSTA.

Dato atto che i sopracitati debiti per le prestazioni di servizio sono stati causati dalla non copertura nel bilancio di previsione 2016 nei cap. (personale orchestrale art. 136 L.R. 4/2003 e.s.m.i. e cap. U108571 (oneri riflessi per prestazioni e compensi del personale orchestrale) e cap. 103165 (Soggiorno e viaggi);

Che la gestione provvisoria non consentiva la coperture finanziaria per gli emolumenti dei direttori d'orchestra e prestazioni artistiche per l'ultimazione della stagione artistica 2016;

Viste le scheda allegate delle partite debitorie così come previsto dell'allegato alla circolare n° 18 del 01/07/2016 dell'Assessorato dell'Economia della Regione Sicilia;

Viste la fattura dei Sig.ri, per prestazioni artistiche 2016;

Accertato che il debito certificato rientra nelle tipologie di cui all'art. 73 comma 1 del D.Lgs. 118/2011 lettera e):

Che risponde alle seguenti caratteristiche:

L'utilità in quanto senza le prestazione dei prof. D'orchestra non sarebbe stato possibile la messa in scena degli spettacoli programmati nella stagione artistica 2016;

Il credito è certo, liquido ed esigibile come da fatture dei Sig.

Che il debito, in atto, non trova copertura ai capitoli pertinenti U108575 (personale orchestrale art. 136 L.R. 4/2003 e.s.m.i. e cap. U108571 (oneri riflessi per prestazioni e compensi del personale orchestrale) codice bilancio 5.2.1.103 ma che le somme necessarie al pagamento dello stesso verranno, con successivo provvedimento, stornate dal cap. 117731 (Accantonamento a fondo per il pagamento dei debiti fuori bilancio) missione 20, programma 3, titolo 1, macroaggregato n. 110 nel quale risultano accantonate;

Ritenuto che occorre procedere alla regolarizzazione giuridica attraverso il riconoscimento dei debiti da parte del CDA secondo il D.Lgs 163/2006, il D.P.R. 207/2010, la L.R. 12/2011 e all'art. 73, comma 1 del D. Lgs 118/2011 lettera e);

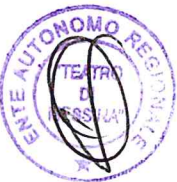

direttori d'orchestra

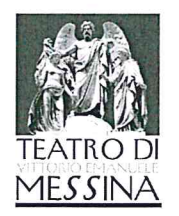

Dato atto che le schede delle obbligazioni debitori, contengono l'attestazione in ordine alla motivazione che hanno condotto alla formazione del debito, nonché della causa del mancato impegno di spesa;

Rilevato infine che occorre il preventivo parere del Collegio dei Revisori per l'adozione della delibera di riconoscimento dei debiti rilevati:

## PROPONE AL C.D.A. DI DELIBERARE

Per le motivazioni sopra espresse, che qui si intendono integralmente riportate per costituire parte integrante e sostanziale del presente atto;

Dare atto che il debito suddetto trova copertura nel bilancio pluriennale 2016/18, esercizio 2016 al cap. 117731 (accantonamento a fondo per il pagamento dei debiti fuori bilancio) missione 20, programma 3, titolo 1, macroaggiornamento n. 110;

Riconoscere, ai sensi dell'art. 73 comma 1 del D. Lgs. 118/2011 lettere e) la legittimità dei debiti fuori bilancio di cui all'allegate schede e specificatamente al Direttore d'Orchestra, per un importo complessivo di €. 15.000,00 oltre iva al 10%;

Che il relativo impegno di spesa di  $\epsilon$ . 15.000,00 oltre iva e oneri sarà assunto, successivamente all'approvazione della delibera di variazione mediante storno di fondi al bilancio 2016, ai competenti capitoli;

Di trasmettere l'atto deliberativo adottato alla sezione regionale della Procura della Corte dei Conti.

U. Org, Programma None Strategica e Gestione Nttlività niroldo)

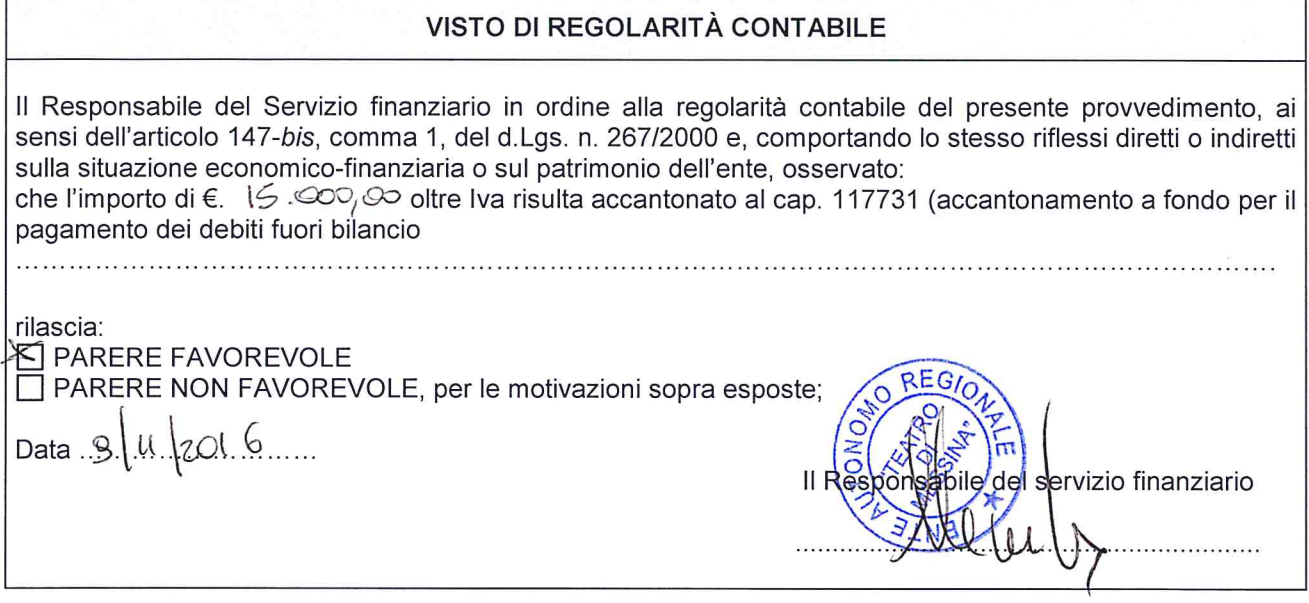

 $\sqrt{ }$